## \$ QQOH XQYHUWDDLLH

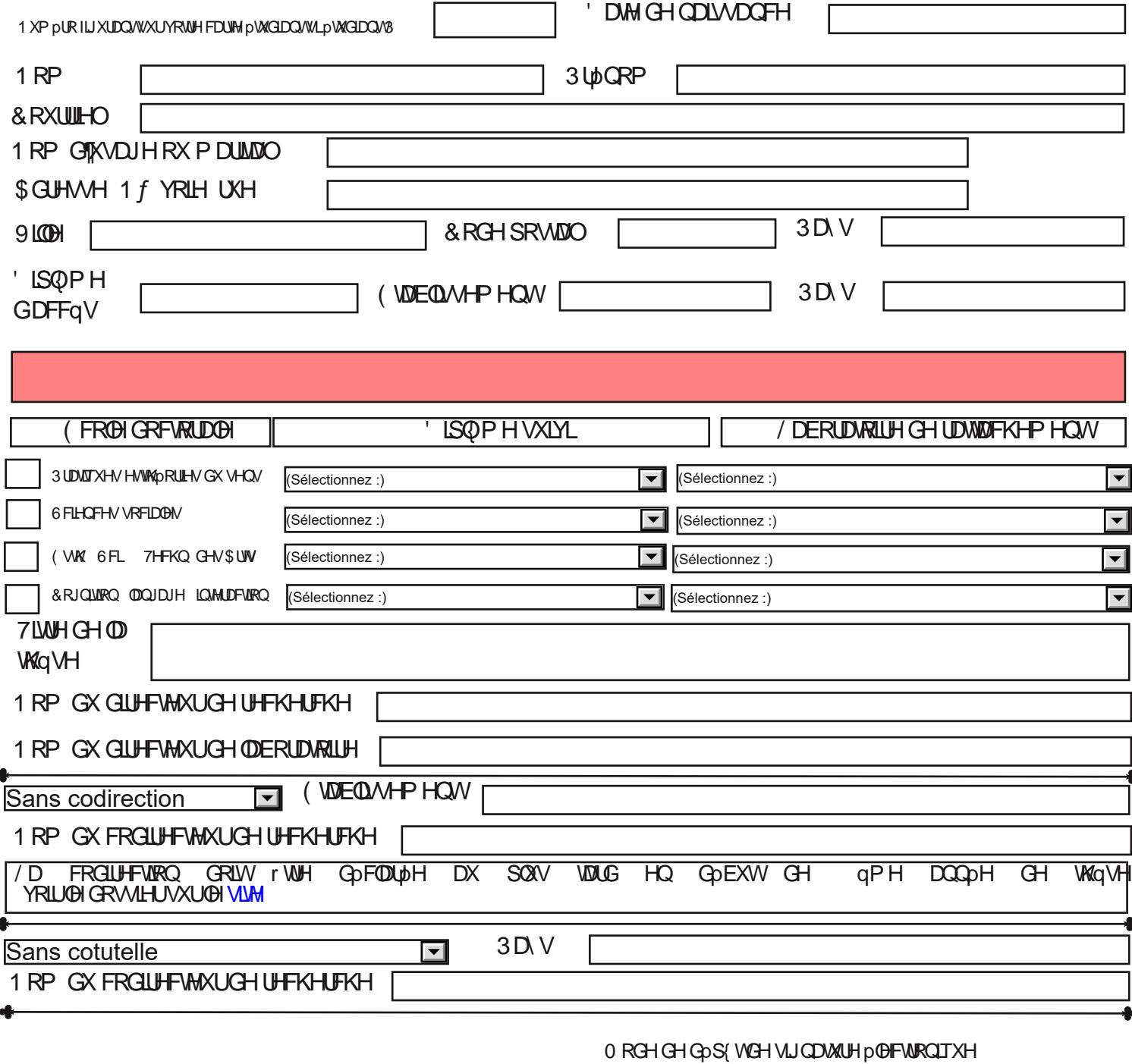

## \$YLVPRMYpGXGLUHFWAXUGHUHFKHUFKH ∍ \$YLV PRAY DGX GUHFVAXUGH ODERUDVRUH